## **16. Bonnes pratiques T.I.C.E.**

Dans cette nouvelle rubrique, nous allons vous proposer des réalisations pédagogiques créées avec les moyens des TICs, ou disons plutôt les T.I.C.E. ( **T**echnologies de l'**I**nformation et de la **C**ommunication pour l'**E**nseignement ) !

De cette façon vous pouvez vous inspirer, vous faire des idées et peutêtre que cela vous donnera aussi le goût d'en créer vous-même.

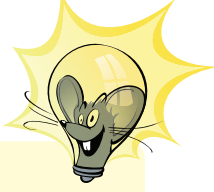

m Secure

Les TICs ont été créés pour procéder à un échange d'informations, utilisons-les en tant que tels ! Ne gardez pas vos travaux précieux pour vous-même, partagez-les avec les autres personnes. De cette façon tout le monde en bénéficiera !

Si vous avez réalisé un travail et/ou si vous connaissez un projet ou un document intéressant, faites-nous signe en envoyant un courrier électronique à l'adresse suivante : adcoet@pt.lu et nous essayerons de l'inclure dans notre rubrique !

Pour commencer avec cette nouvelle rubrique, je vous présente le site internet ( portail éducatif ) de l'École Primaire de Bridel et Kopstal à Luxembourg.

Les institutrices et instituteurs de cette école ont créé un portail avec utilisation de "WIKI's" et ont créé des didacticiels en employant des séquences vidéos qui ont été tournées avec les élèves de classes différentes ; par exemple :

*"Safer Internet"* : Comment utiliser Internet en sécurité *"Der, die, das"* : Possibilités d'intégration des T.I.C.E. dans l'enseignement moderne

Voici l'adresse du site ( portail ) :<http://www.kopstalschoulen.lu>

Ici, l'adresse exacte des projets mentionnés ci-dessus :

*"Safer Internet"* a été créé par Marc Bodson. [http://www.kopstalschoulen.lu/resources/wiki/](http://www.kopstalschoulen.lu/resources/wiki/AWEIUNG_KOPSTALSCHOULEN/Safer-Internet-Film.shtml) [AWEIUNG\\_KOPSTALSCHOULEN/Safer-Internet-Film.shtm](http://www.kopstalschoulen.lu/resources/wiki/AWEIUNG_KOPSTALSCHOULEN/Safer-Internet-Film.shtml)l

*"Der, die, das"* a été créé par Misch Thilgen. [http://www.kopstalschoulen.lu/cgi-bin/apps/wikiview?sid=&com=0O](http://www.kopstalschoulen.lu/cgi-bin/apps/wikiview?sid=&com=0O0O0O1O0O1O0O0560381840O6850904O00&mode=view&project=KlassThilgen&page=) [0O0O1O0O1O0O0560381840O6850904O00&mode=view&proje](http://www.kopstalschoulen.lu/cgi-bin/apps/wikiview?sid=&com=0O0O0O1O0O1O0O0560381840O6850904O00&mode=view&project=KlassThilgen&page=) [ct=KlassThilgen&page=](http://www.kopstalschoulen.lu/cgi-bin/apps/wikiview?sid=&com=0O0O0O1O0O1O0O0560381840O6850904O00&mode=view&project=KlassThilgen&page=)

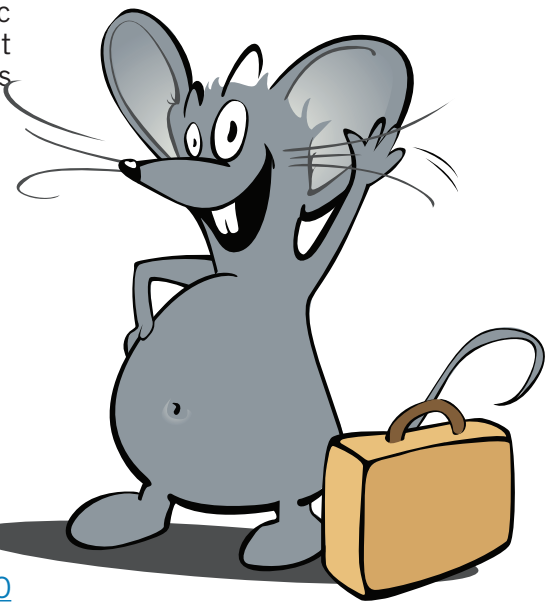

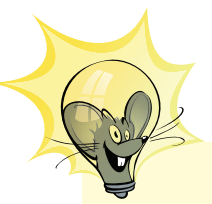

En mettant à la disposition de tout le monde ses expériences professionnelles, le savoir de toute personne intéressée augmentera et il sera plus facile aux enseignant ( e ) s de transmettre leur savoir aux élèves !

Il n'y a pas de problèmes, seulement des solutions. Ensemble nous trouverons la solution adéquate !

Il faut féliciter les deux enseignants créatifs et talentueux qui ont réalisé des travaux techniques, professionnels et ont su intégrer leur savoir-faire pédagogique. Ils ont compris la signification du mot TIC !

"Misch" quant à lui, a encore d'autres talents créatifs. Pendant ses loisirs, il aime bien dessiner et il emploie aussi ses talents pour l'éducation. Ces chefs d'œuvres pédagogiques peuvent être trouvés aux adresses suivantes :

"MUH und wer bist du?" : [http://www.kopstalschoulen.lu/cgi-bin/apps/webbook?com=0O0O0O](http://www.kopstalschoulen.lu/cgi-bin/apps/webbook?com=0O0O0O0O0O0O0O0O0O00&mode=view&book=0001&page=3) [0O0O0O0O0O0O00&mode=view&book=0001&page=3](http://www.kopstalschoulen.lu/cgi-bin/apps/webbook?com=0O0O0O0O0O0O0O0O0O00&mode=view&book=0001&page=3)

"Misch" a aussi créé "HUGO", ensemble avec Alex Iacono ( Professeur en anglais ). Vous trouverez cette création aussi sur la page du même portail.

Logiciels utilisés : Comme dans l'école ils utilisent des MAC®, les logiciels employés sont "iMovie®" et "iLife®".

**Les enseignants ont réalisé ces vidéos ensemble avec les élèves. Les enfants à partir de +/- 10 ans ( 3ème ) savent utiliser ( par l'intermédiaire du coaching de l'instituteur ) ces logiciels et ont eux-mêmes contribué à la réalisation de ces vidéos ( constructivisme ) !**

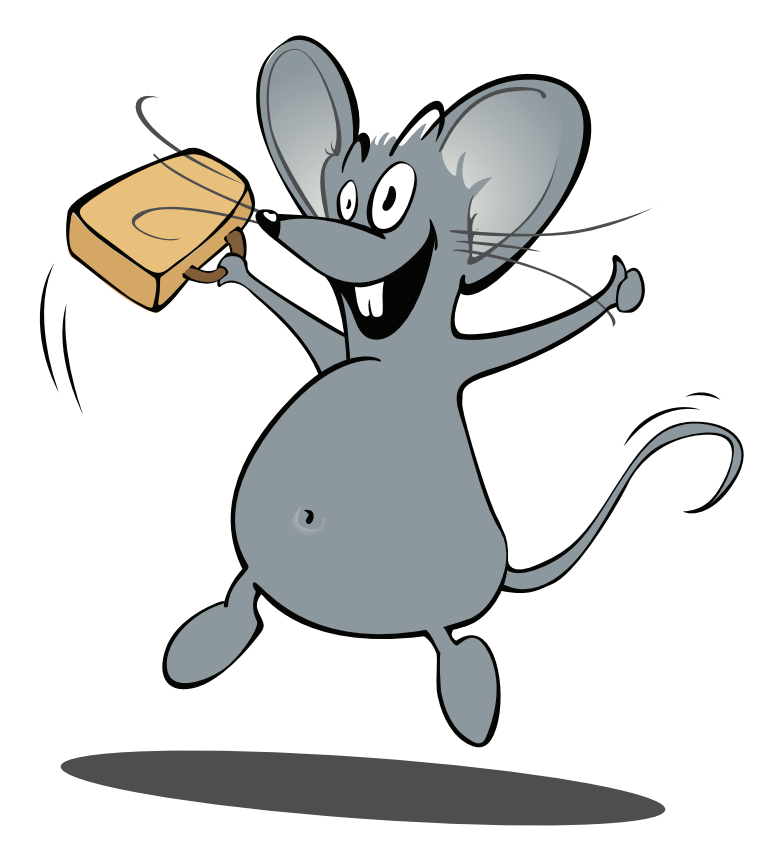

**www.cte.lu www.myschool.lu www.mysecureit.lu www.etwinning.lu**

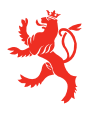

MINISTÈRE DE L<sup>'</sup>ÉDUCATION NATIONALE ET DE LA FORMATION PROFESSIONNELLE Centre de technologie de l'éducation

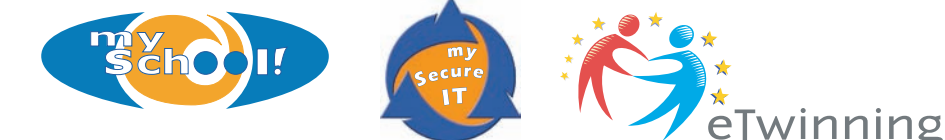

Copyight © 2005, *www.mySchool.lu*

Tous droits réservés. Ce document est la propriété de *mySchool!* (CTE) et peut être reproduit pourvu qu'aucune modification ne soit effectuée et que cette notice soit préservée. Les informations véhiculées par la présente fiche le sont dans l'espoir qu'elles seront utiles. La responsabilité des auteurs ne pourra être engagée à aucun moment.